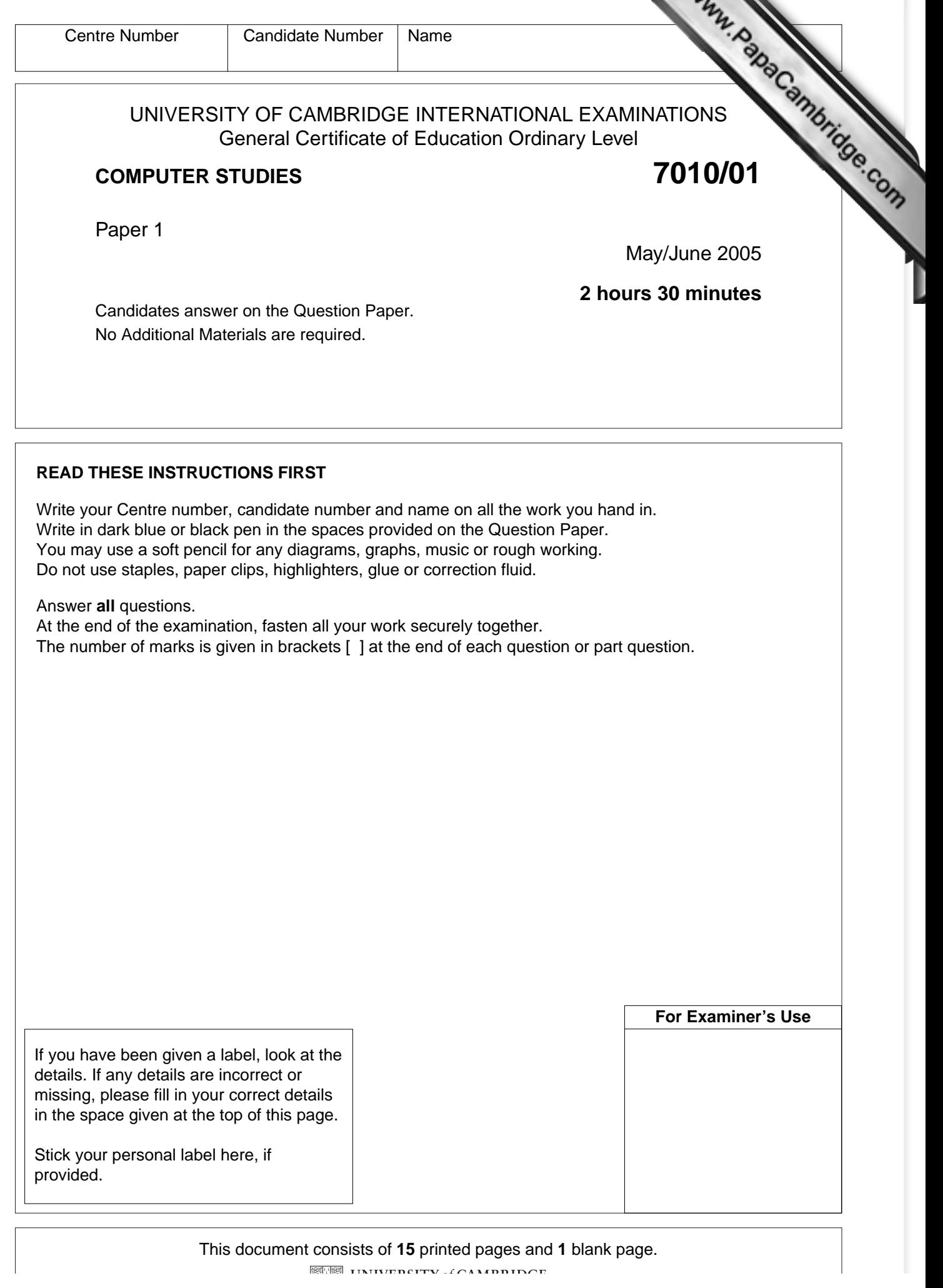

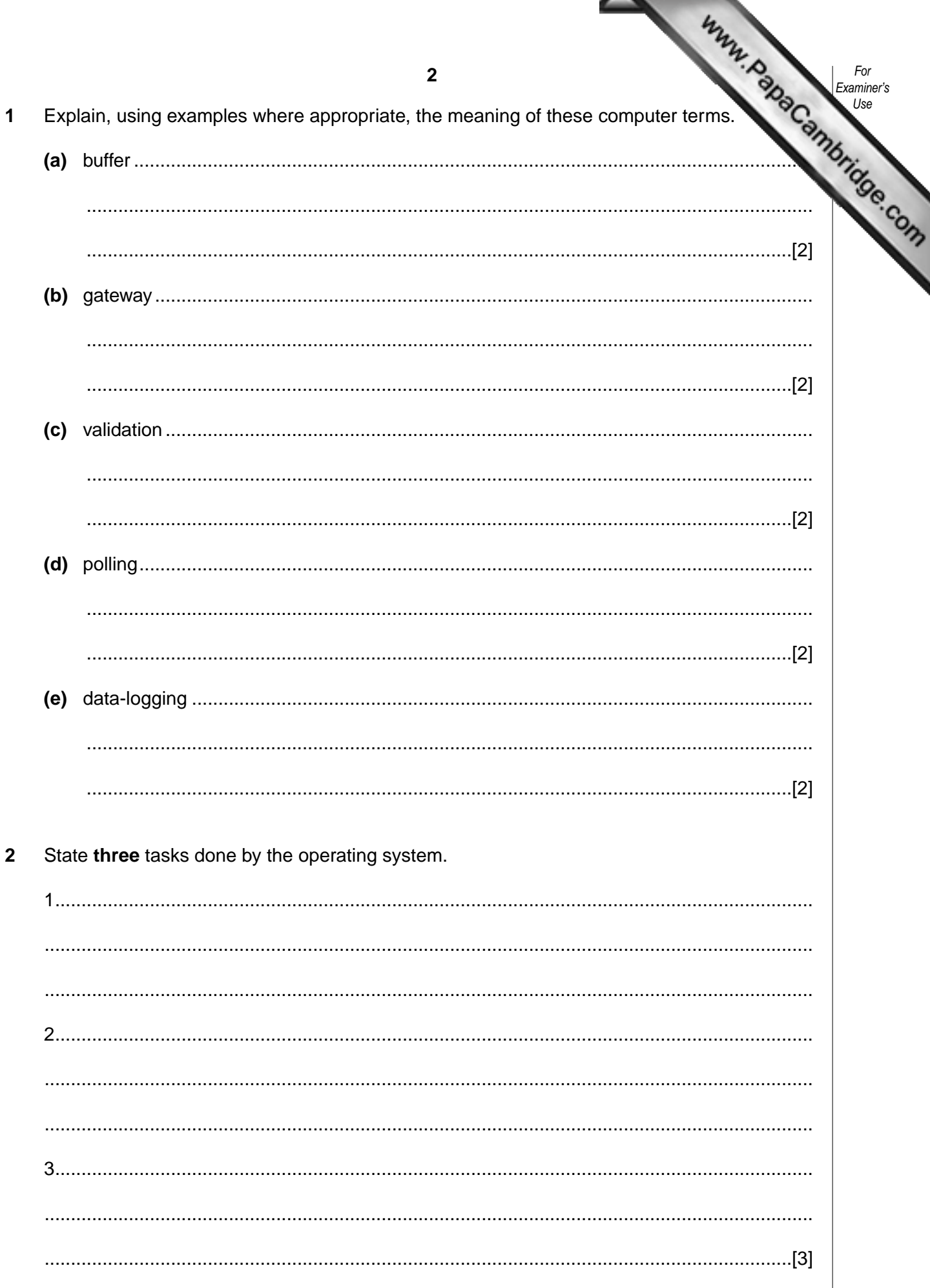

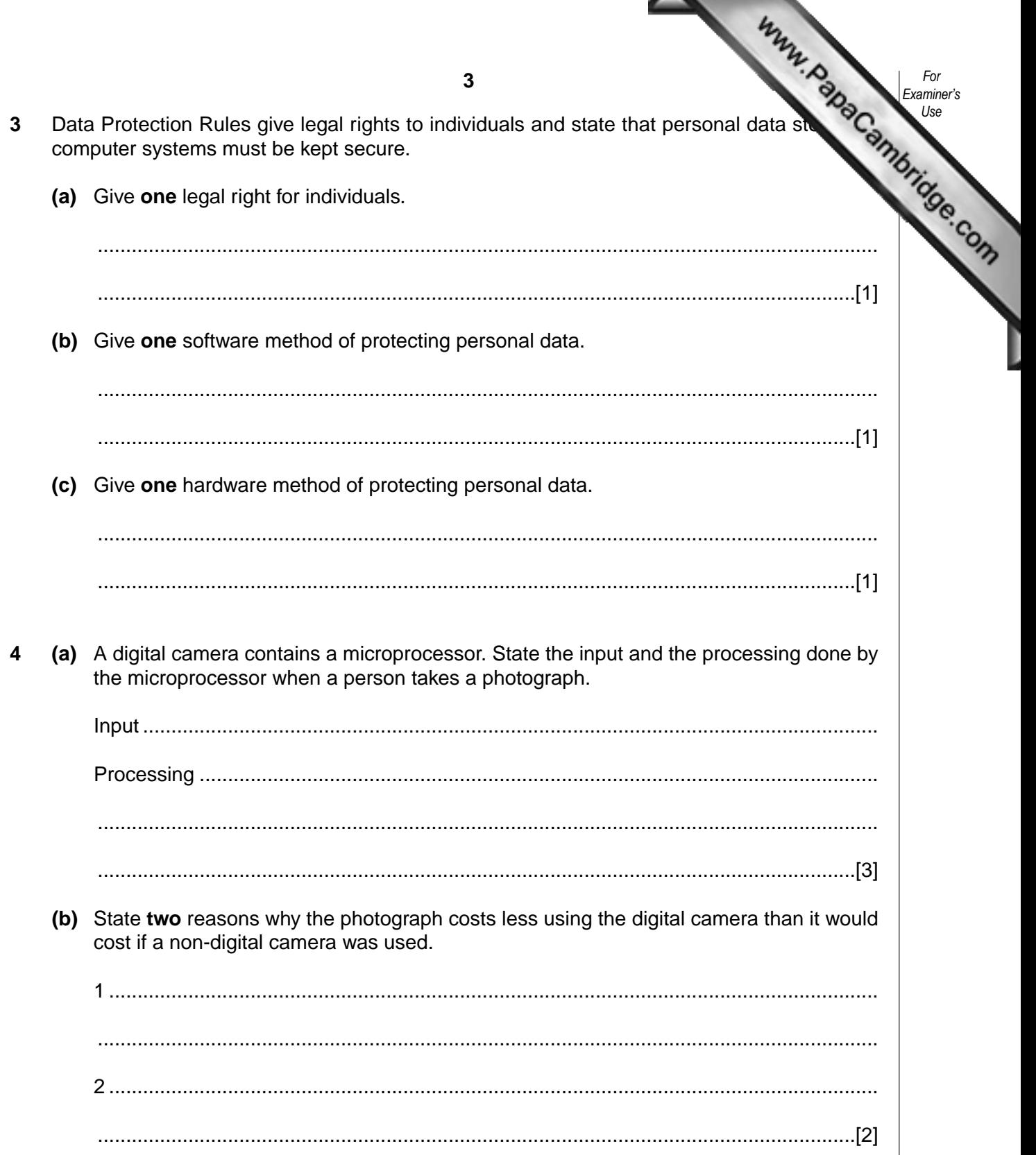

- The following codes have been used.  $B = Black$   $G = Green$   $R = Red$   $S = Silver$ **(a)** State how many records are shown in the diagram. ......................................................................................................................................[1] **(b)** State **two** advantages of coding the data in the COLOUR field. 1 ........................................................................................................................................ .......................................................................................................................................... 2 ........................................................................................................................................ ......................................................................................................................................[2] **(c)** State the data type that should be used for the WEIGHT (KG) data. STOCK NO DESCRIPTION COLOUR WEIGHT (KG) **IN STOCK PRICE (\$)** L801 | Laptop Case | B | 1.6 | 15 L802 | Beauty case | B | 2.6 | 12 | 80 L803 | Carry-on case | B | 2.0 | 18 | 160 L807 Day pack R 0.6 22 90 L808 Rucksack | G | 1.8 | 16 | 60 L809 Backpack B 3.8 17 76 L814 | Portfolio | B | 0.4 | 20 | 25 L816 | Travel bag | G | 4.3 | 16 | 70 L817 | Roller bag | B | 2.7 | 19 | 180 L820 Deluxe case S 2.6 12 165
- **5** A shop keeps its stock file on a computer system. Part of the file is shown in the d below:

**(d)** State **one** advantage of using fixed-length records for storing the data.

.......................................................................................................................................... ......................................................................................................................................[1]

......................................................................................................................................[1]

**4**

*For Examiner's Use*

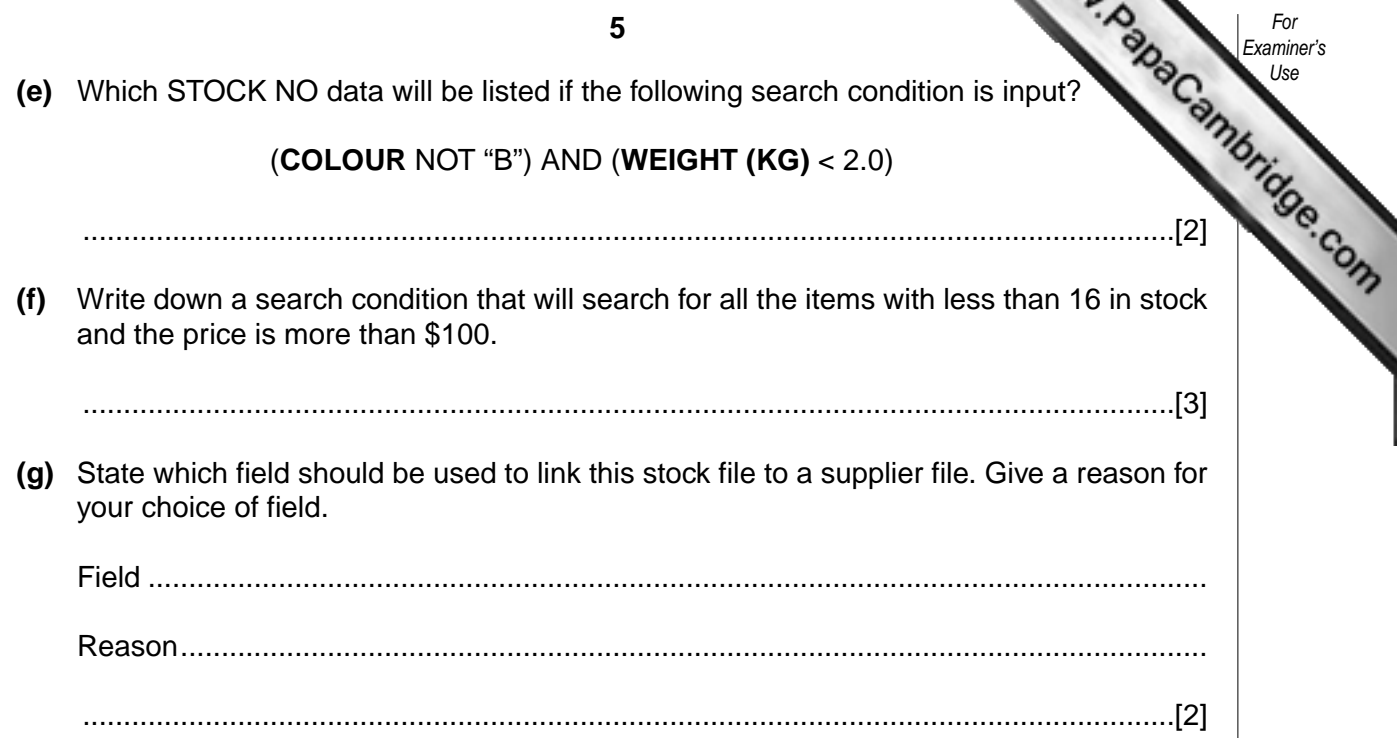

ь.

 The following spreadsheet shows the 2-Night Bargain Break holid[ay bookings during a three](http://www.studentbounty.com/) month period.

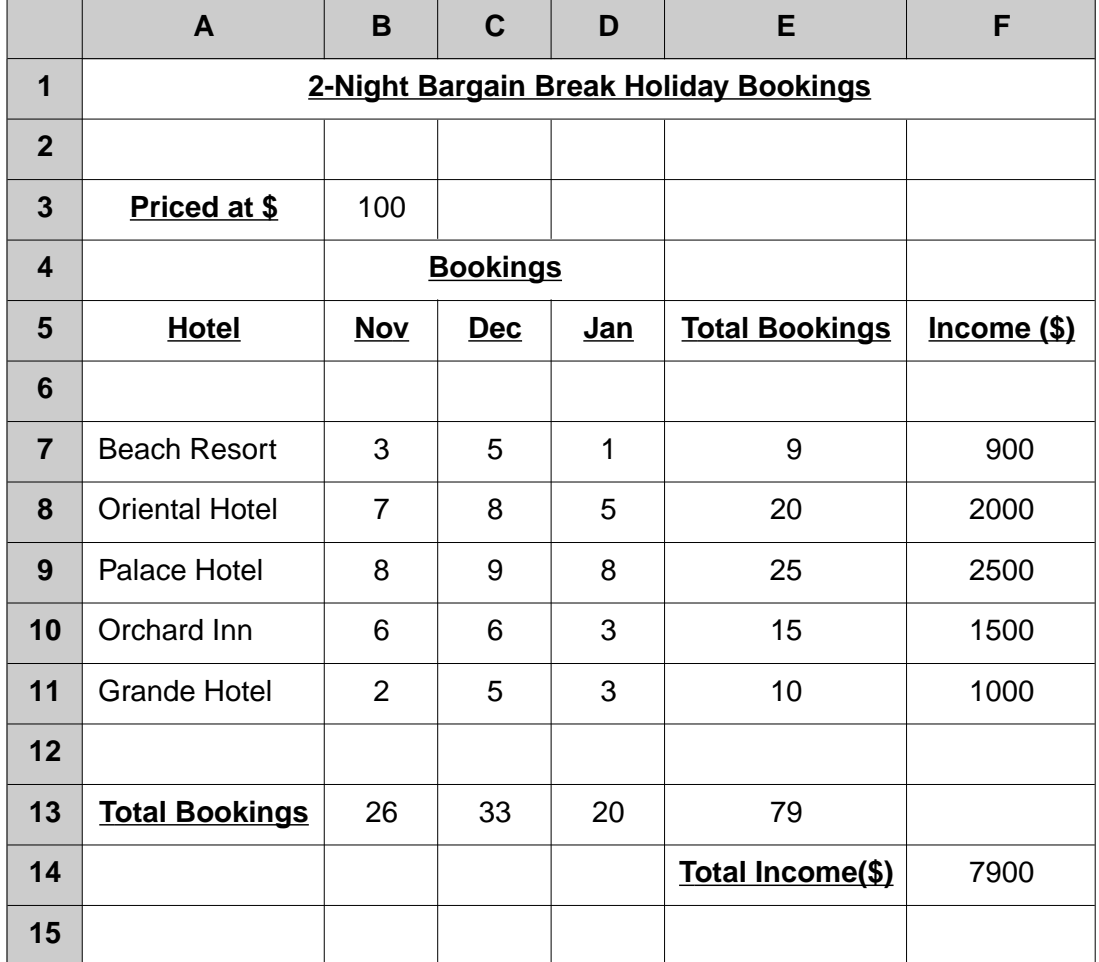

*For Examiner's Use*

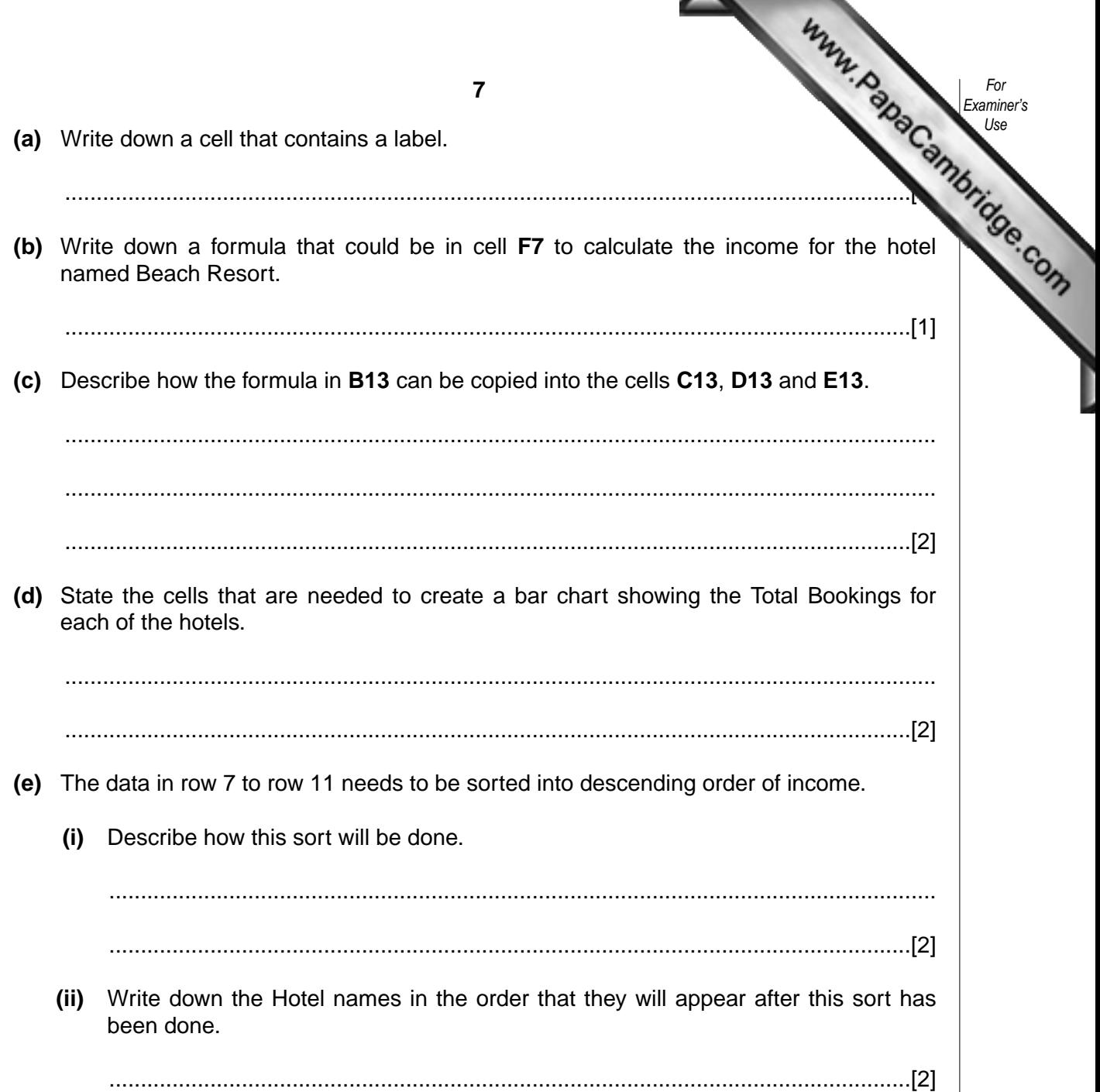

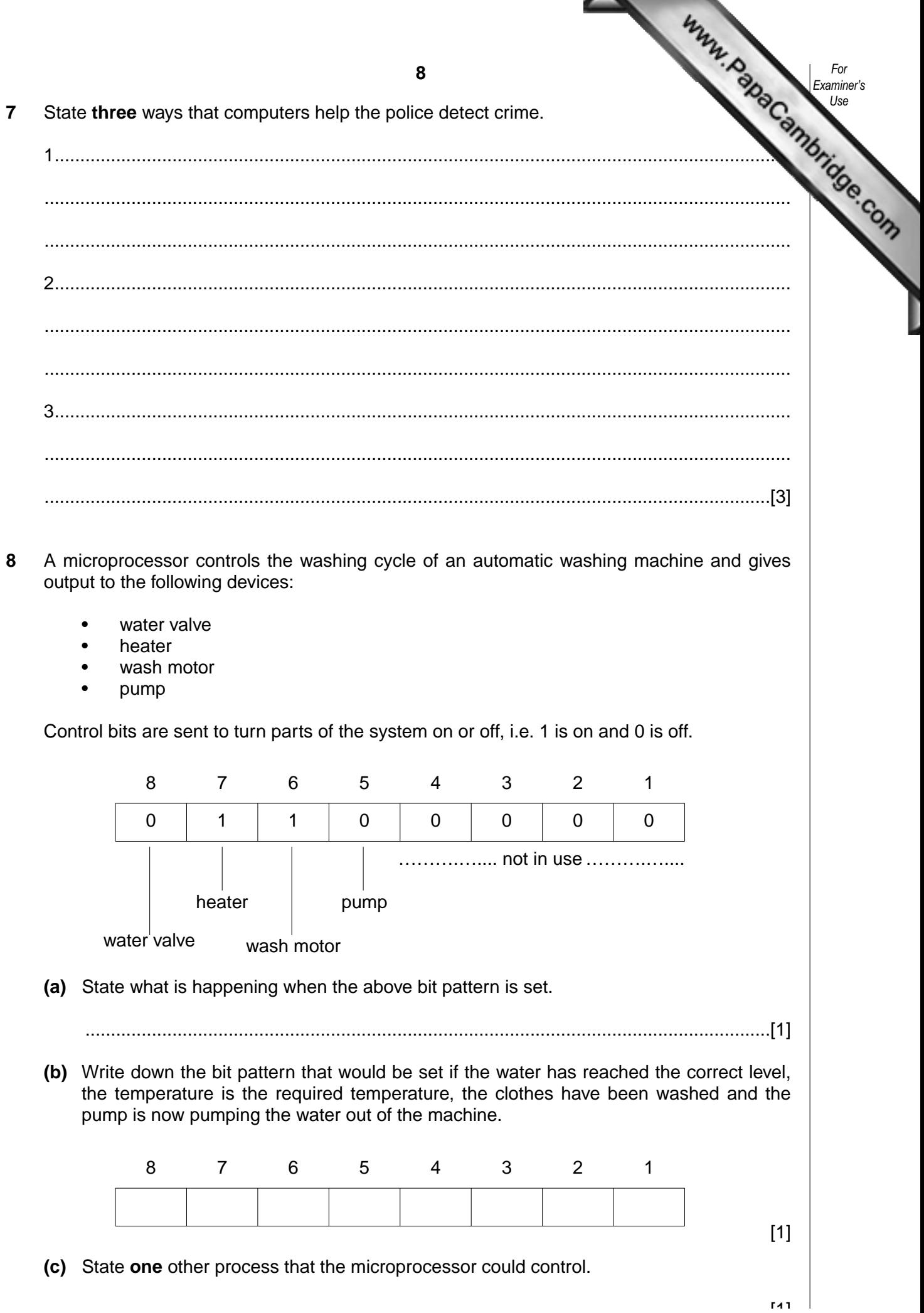

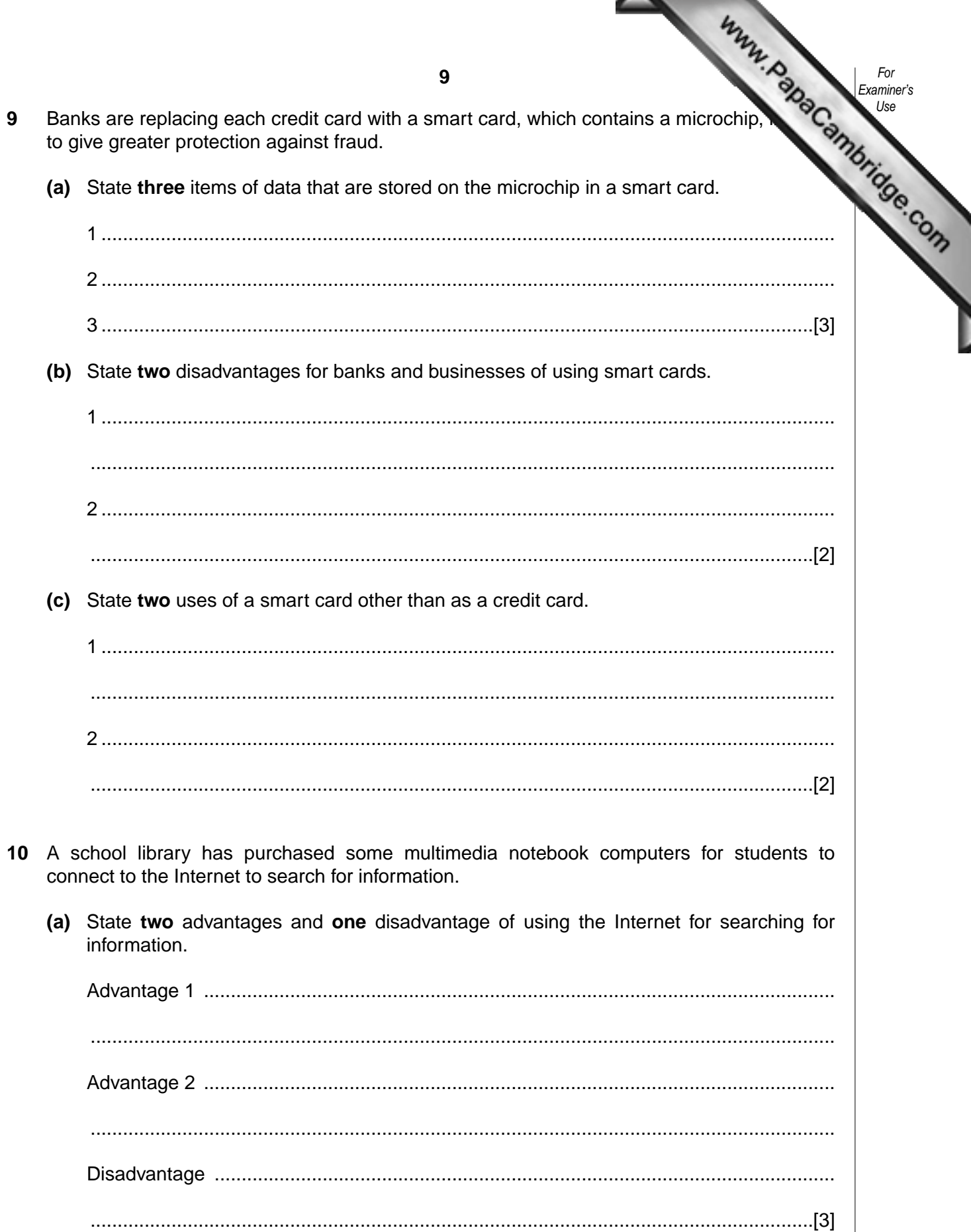

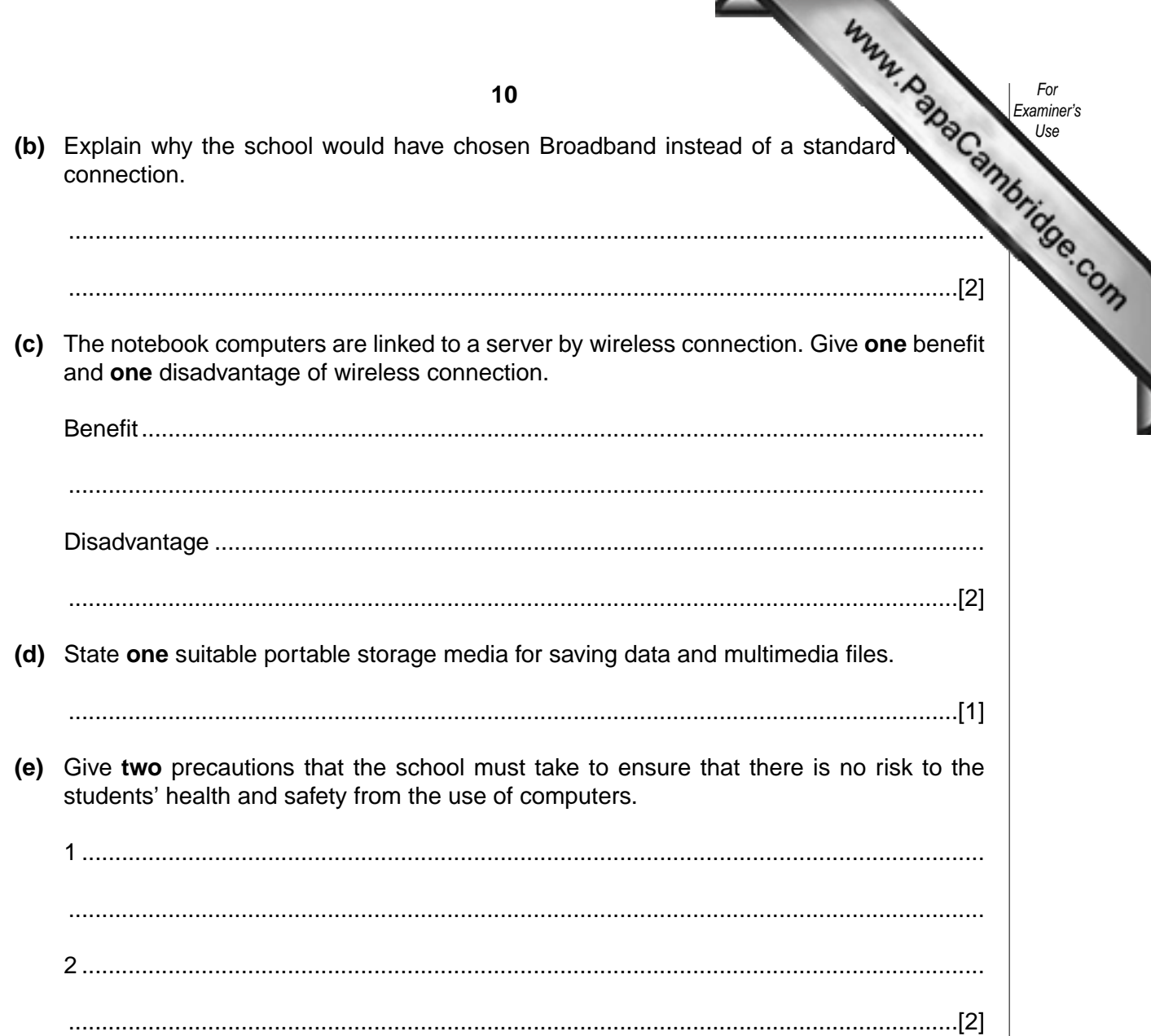

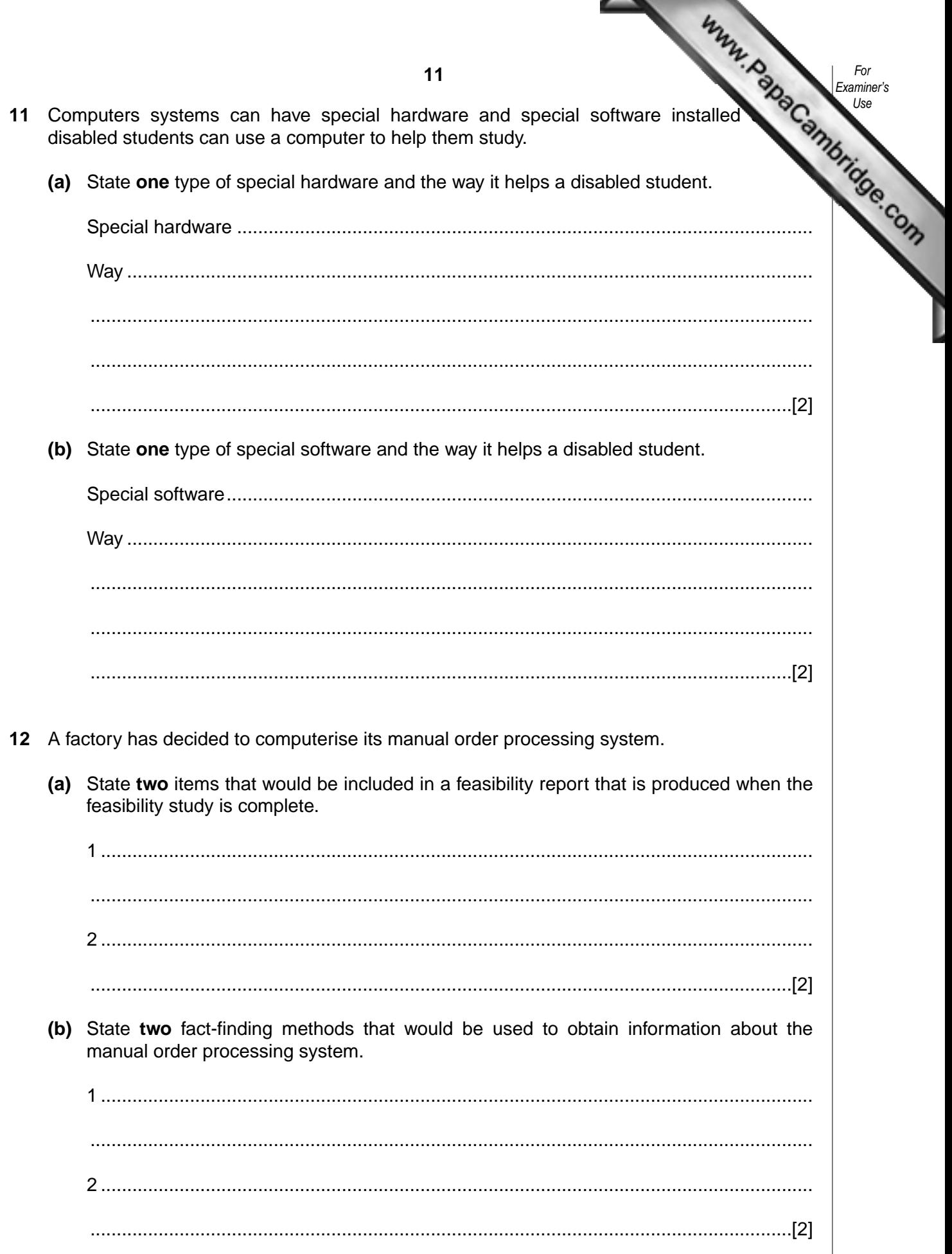

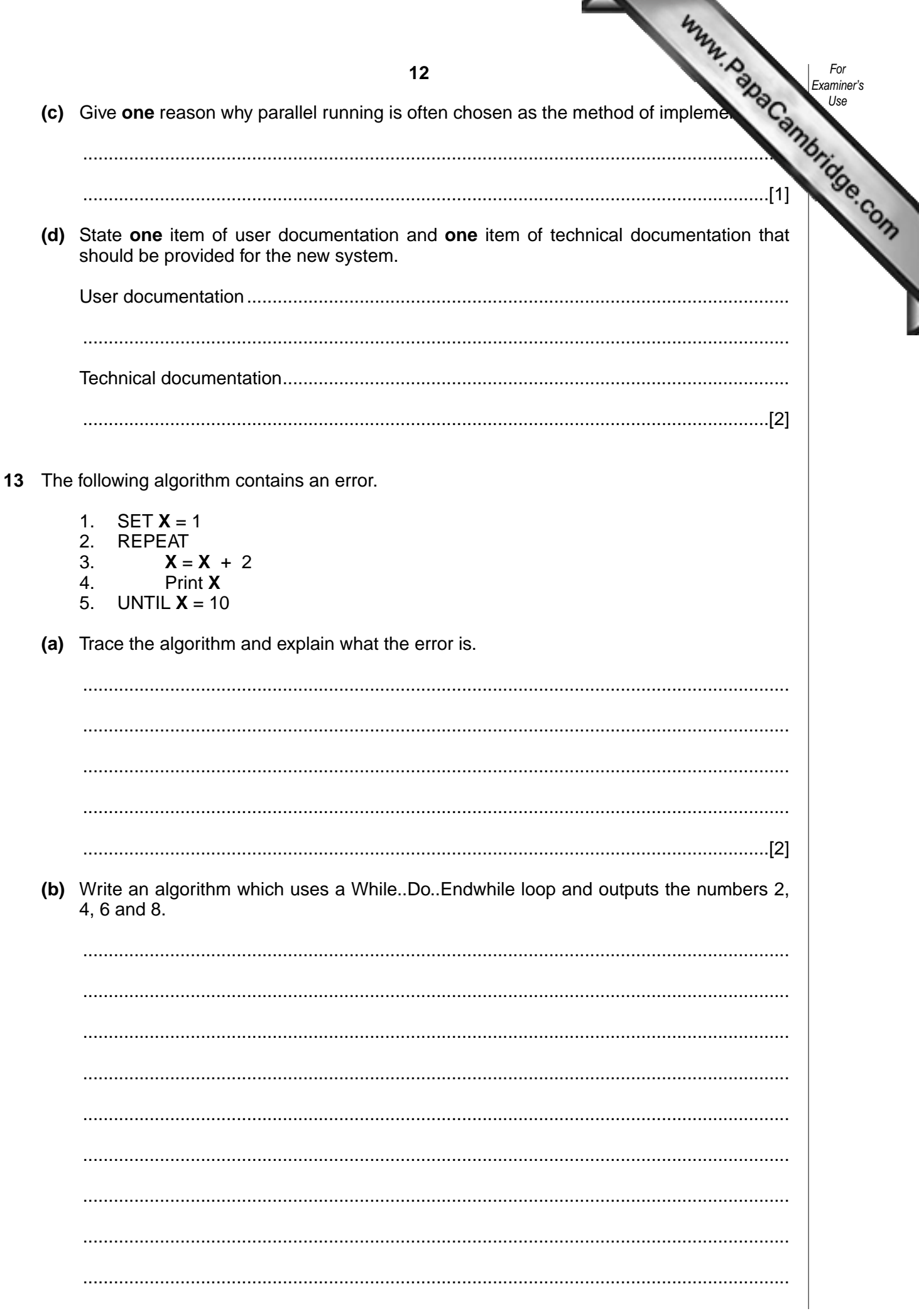

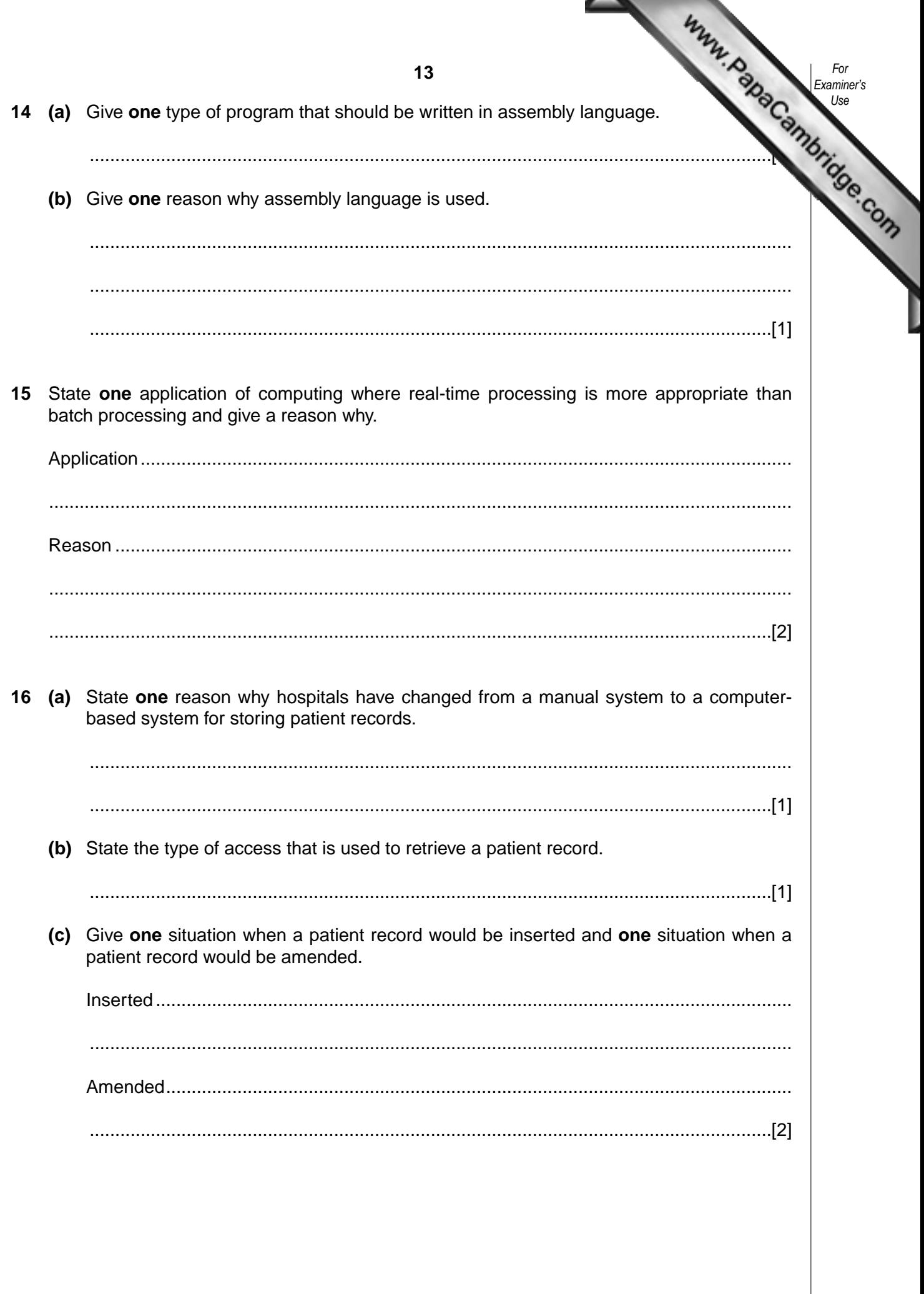

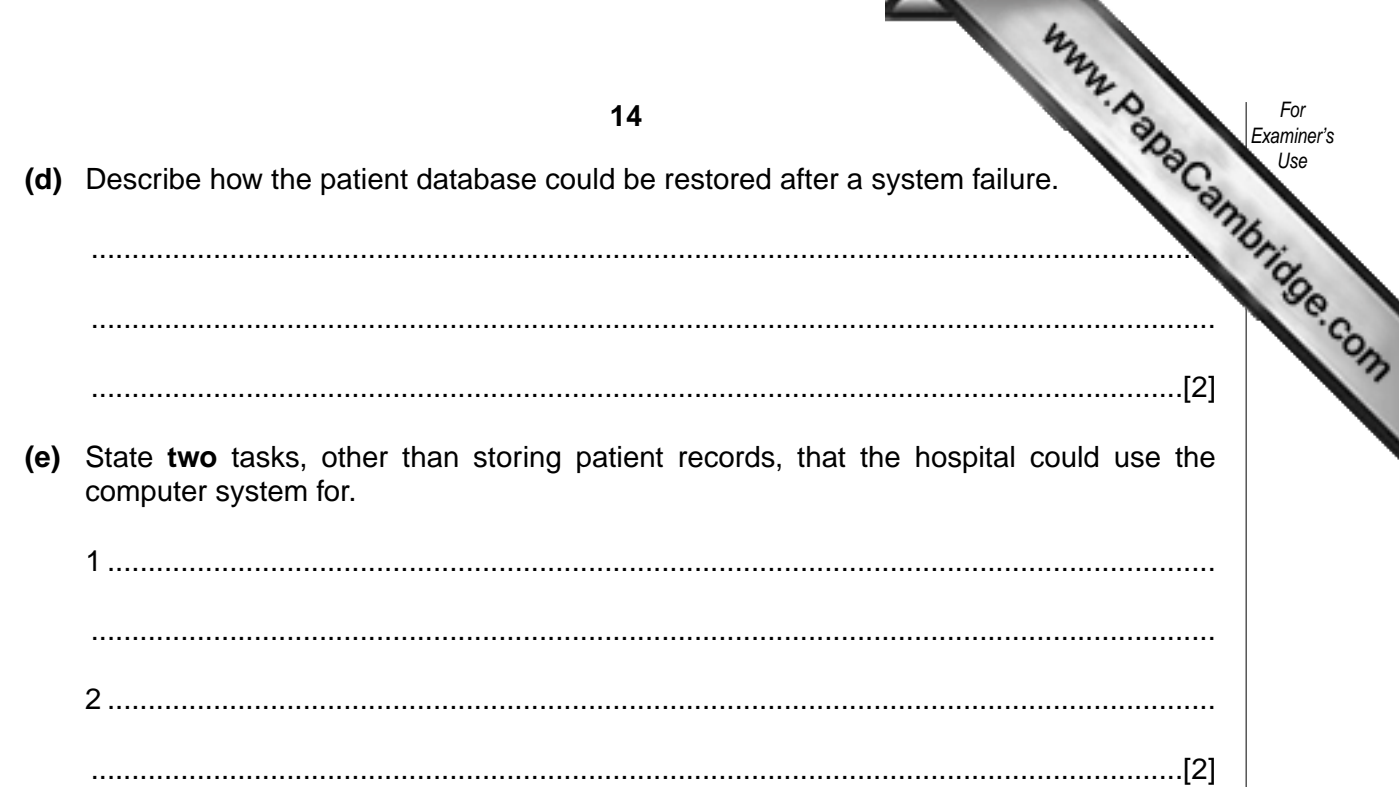

17 Using pseudocode or otherwise, write an algorithm that will input 25 marks and out number of DISTINCTION, MERIT, PASS or FAIL grades.

A mark greater than 69 will get a DISTINCTION, a mark between 69 and 60 (inclusive) will get a MERIT and a mark between 59 and 50 (inclusive) will get a PASS.

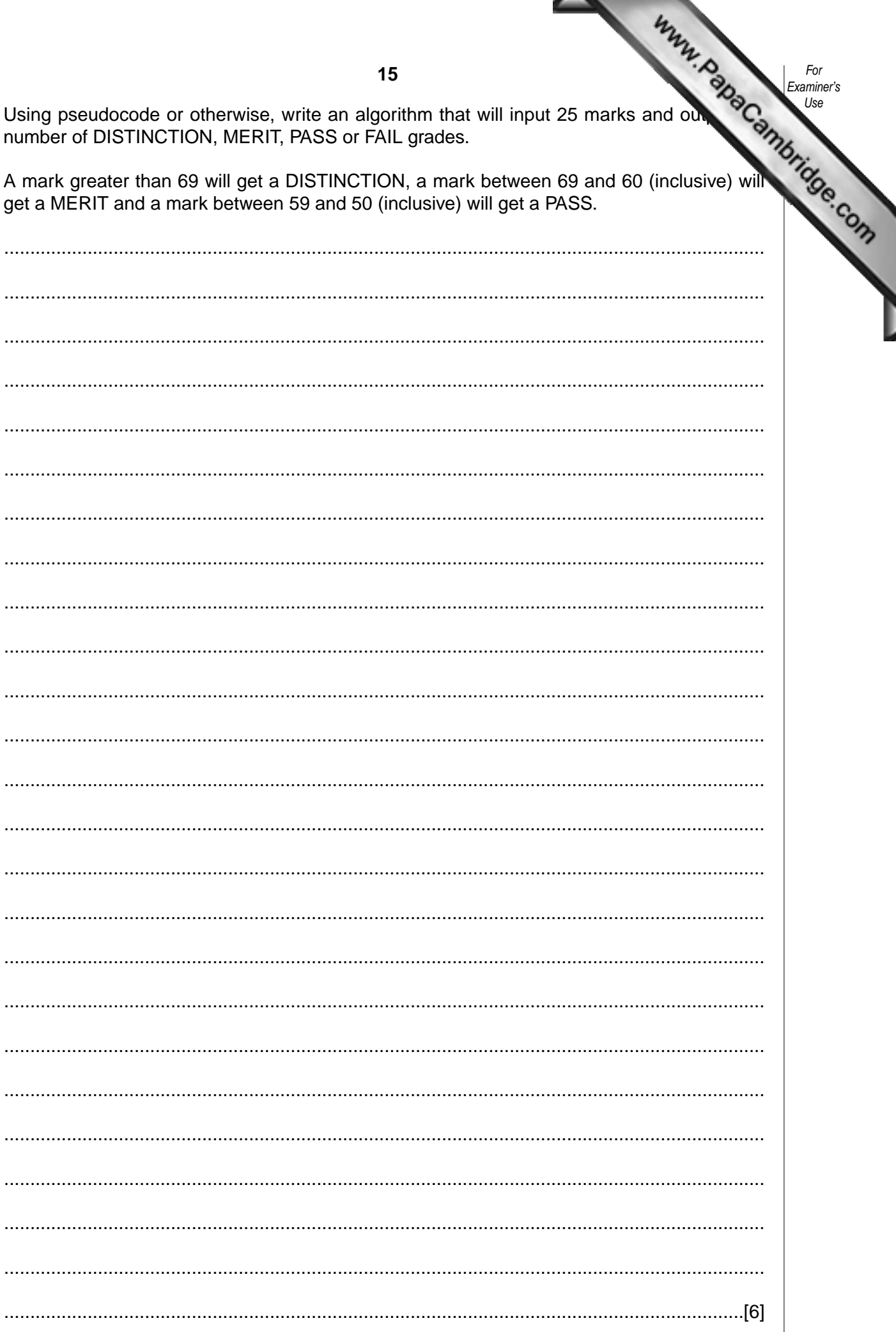

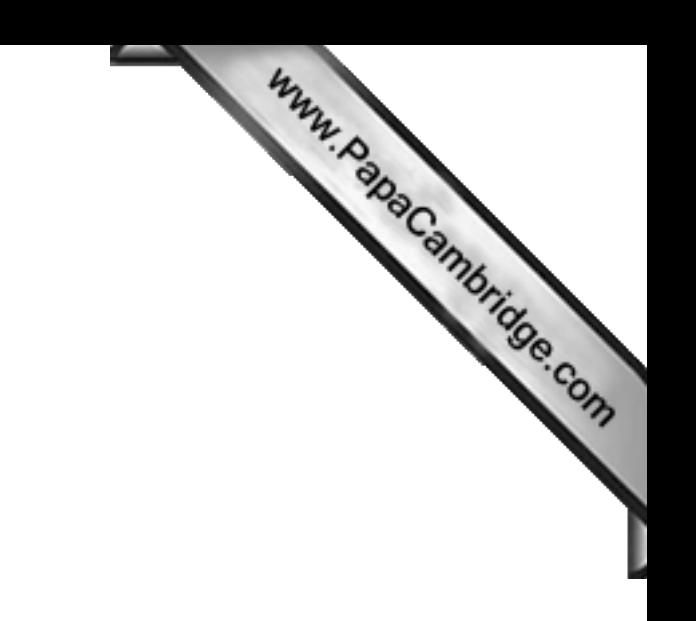

**BLANK PAGE**

Permission to reproduce items where third-party owned material protected by copyright is included has been sought and cleared where possible. Every reasonable effort has been made by the publisher (UCLES) to trace copyright holders, but if any items requiring clearance have unwittingly been included, the publisher will be pleased to make amends at the earliest possible opportunity.

University of Cambridge International Examinations is part of the University of Cambridge Local Examinations Syndicate (UCLES), which is itself a department of the University of Cambridge.